## A-E01: Architektur Einsteiger - Ideen umsetzen

**Voraussetzungen:** Allgemeine Computerkenntnisse.

## **Kursbeschreibung:**

In diesem ersten Kurs unserer Lehrgangsreihe (für) Architektur BIM lernen Sie anhand eines Beispielprojektes die wichtigsten Werkzeuge, Menüs und Funktionen von Vectorworks Architektur kennen. Der Fokus dieses Kurses liegt auf der Vorentwurfsphase.

Unsere Trainer zeigen Ihnen, wie Sie einen ersten Umgebungsplan erstellen, Modellieren, erste Entwurfsideen als Volumenmodell umsetzen sowie ein Planlayout ausgeben.

In den Folgekursen wird das Gebäudemodell für die verschiedenen Anwendungsfälle im Planungsbüro weiterentwickelt.

**Inhalte:**

- Startbildschirm, Benutzeroberfläche, Navigation
- Arbeitsumgebungen
- Dokumenteinstellungen
- **Organisation**
- Zeichnen und bearbeiten von 2D- und 3D-Objekten
- Zubehör-Manager
- Grundriss und Schnitt Planlayout
- Planausgabe und -export

## **Schulungsgebühren:**

Pro Person: 435,- € zzgl. MwSt.

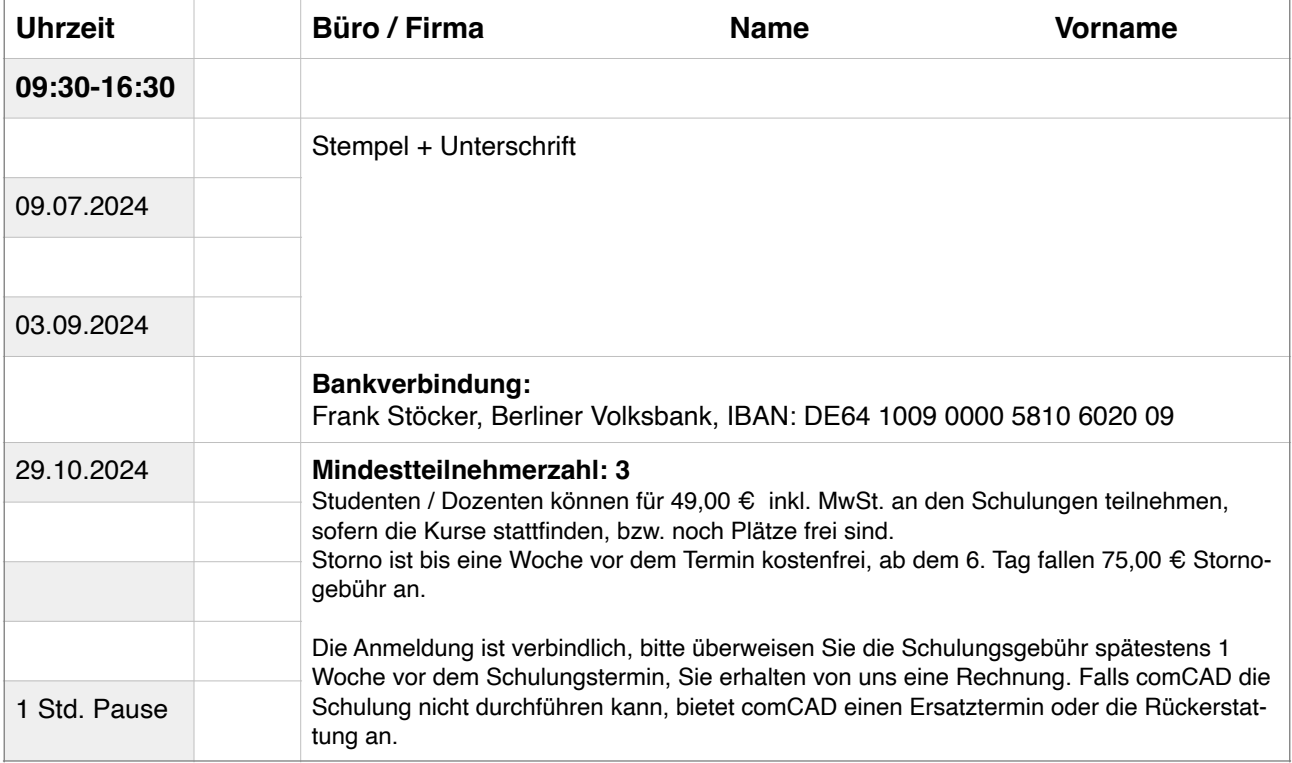